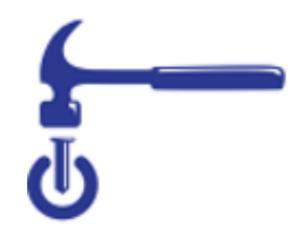

# What Can I Do With Git/Github?

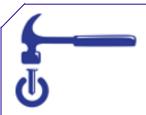

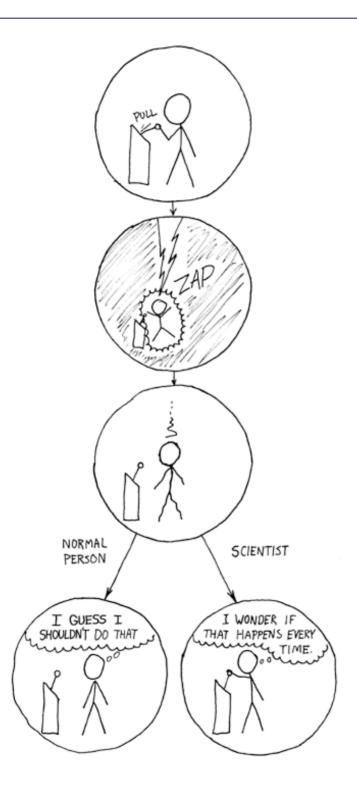

"Non-reproducible single occurrences are of no significance to science." —Karl Popper

Popper, K. R. 1959. The logic of scientific discovery. Hutchinson, London, United Kingdom.

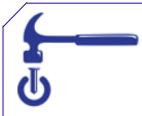

## Software carpentry

- Write software for people not computers
- Automate repetitive tasks
- Use the computer to record history
- Make incremental changes
- Use version control

- Don't repeat yourself
- Plan for mistakes
- First make it correct, then make it fast
- Document design & purpose not mechanics
- Conduct code reviews

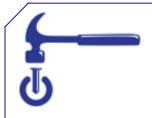

# What is version control? What does git do?

- Keeps track of changes made to files
- Lets you go back to old versions
- Only one version in your directory
- + Github
  - Keep files synced at multiple locations
  - Work with other people
  - Publish your code

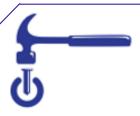

#### "FINAL".doc

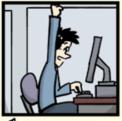

 $^{\mathsf{C}}$  FINAL.doc!

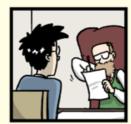

FINAL\_rev.2.doc

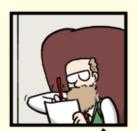

FINAL\_rev.6.COMMENTS.doc

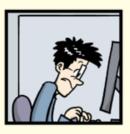

FINAL\_rev.8.comments5. CORRECTIONS.doc

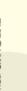

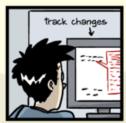

FINAL\_rev.18.comments7.

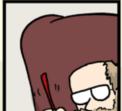

FINAL\_rev.22.comments49. corrections 9. MORE. 30. doc corrections. 10. #@\$%WHYDID ICOMETOGRADSCHOOL?????.doc

WWW.PHDCOMICS.COM

"Piled Higher and Deeper" by Jorge Cham, http://www.phdcomics.com

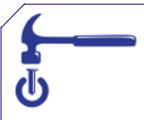

### More Realistically

script\_v1.py script\_v2.py

file-04-05-2015.docx file-06-08-2016.docx

2015-05-04-file.docx 2016-06-07file\_Pl.docx 2016-06-08-file.docx

"Piled Higher and Deeper" by Jorge Cham, http://www.phdcomics.com

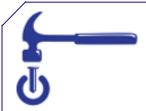

# Why Learn Git?

- Reproducible Research
  - For you
    - Your closest collaborator is you 6 months ago, and you don't respond to emails.
  - For publishing your analysis
- For collaboration
  - Code review
  - Working together on a project